### **PageSpeed Insights**

#### **Dispositivos Móveis**

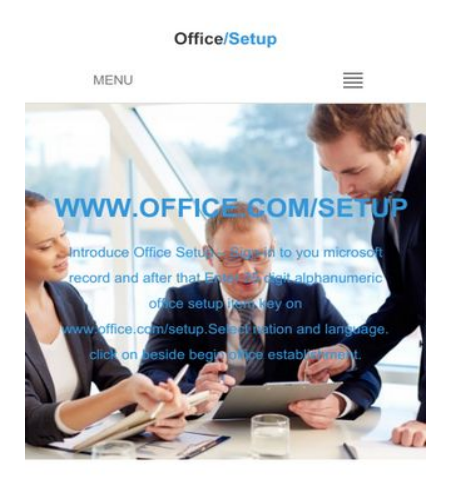

#### Where to discover Microsoft Office Setup Product Key?

Microsoft Office Setup Product Key is blend of 25 alpha-numeric characters and is imprinted on the posterior of your Microsoft Office Setup

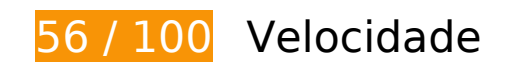

*Deve corrigir:* 

#### **Aproveitar cache do navegador**

A definição de uma data de validade ou de uma idade máxima nos cabeçalhos de HTTP para recursos estáticos instrui o navegador a carregar os recursos transferidos anteriormente a partir do disco local e não por meio da rede.

[Aproveite o cache do navegador](http://sitedesk.net/redirect.php?url=https%3A%2F%2Fdevelopers.google.com%2Fspeed%2Fdocs%2Finsights%2FLeverageBrowserCaching) para os seguintes recursos que podem ser armazenados em cache:

- http://officecomusa.com/css/colors/blue.css (expiração não especificada)
- http://officecomusa.com/css/style.css (expiração não especificada)
- http://officecomusa.com/img/6a00d8341d9d9453ef01b7c8f68190970b.png (expiração não especificada)
- http://officecomusa.com/img/Guide-to-export-emails-from-Office-365-to-Outlook-Manually.jpg (expiração não especificada)
- http://officecomusa.com/img/Microsoft-Office-2016-feature-image-1024x576.jpg (expiração

não especificada)

- http://officecomusa.com/img/arrow.png (expiração não especificada)
- http://officecomusa.com/img/ccc.png (expiração não especificada)
- http://officecomusa.com/img/clients1.png (expiração não especificada)
- http://officecomusa.com/img/clients2.png (expiração não especificada)
- http://officecomusa.com/img/clients3.png (expiração não especificada)
- http://officecomusa.com/img/clients4.png (expiração não especificada)
- http://officecomusa.com/img/clients5.png (expiração não especificada)
- http://officecomusa.com/img/download.jpg (expiração não especificada)
- http://officecomusa.com/img/download.png (expiração não especificada)
- http://officecomusa.com/img/img\_51f6504ea4f76.png (expiração não especificada)
- http://officecomusa.com/img/intro-bg.jpg (expiração não especificada)
- http://officecomusa.com/img/mswindows3\_2040.0.0.jpg (expiração não especificada)
- http://officecomusa.com/img/parallax.png (expiração não especificada)
- http://officecomusa.com/img/telephone65-blue.png (expiração não especificada)
- http://officecomusa.com/img/testimonial1.jpg (expiração não especificada)
- http://officecomusa.com/img/testimonial2.jpg (expiração não especificada)
- http://officecomusa.com/img/testimonial3.jpg (expiração não especificada)
- http://officecomusa.com/img/ti-logo.png (expiração não especificada)
- http://officecomusa.com/img/woo.png (expiração não especificada)
- http://officecomusa.com/js/main.js (expiração não especificada)
- http://officecomusa.com/lib/animate-enhanced/animate-enhanced.min.js (expiração não especificada)
- http://officecomusa.com/lib/bootstrap/css/bootstrap.min.css (expiração não especificada)
- http://officecomusa.com/lib/bootstrap/js/bootstrap.min.js (expiração não especificada)
- http://officecomusa.com/lib/easypiechart/easypiechart.min.js (expiração não especificada)
- http://officecomusa.com/lib/font-awesome/css/font-awesome.min.css (expiração não especificada)
- http://officecomusa.com/lib/hover/hoverdir.js (expiração não especificada)

- http://officecomusa.com/lib/hover/hoverex-all.css (expiração não especificada)
- http://officecomusa.com/lib/hover/hoverex.min.js (expiração não especificada)
- http://officecomusa.com/lib/isotope/isotope.min.js (expiração não especificada)
- http://officecomusa.com/lib/jetmenu/jetmenu.css (expiração não especificada)
- http://officecomusa.com/lib/jetmenu/jetmenu.js (expiração não especificada)
- http://officecomusa.com/lib/jigowatt/jigowatt.js (expiração não especificada)
- http://officecomusa.com/lib/jquery/jquery.min.js (expiração não especificada)
- http://officecomusa.com/lib/owl-carousel/owl-carousel.css (expiração não especificada)
- http://officecomusa.com/lib/owl-carousel/owl-carousel.js (expiração não especificada)
- http://officecomusa.com/lib/php-mail-form/validate.js (expiração não especificada)
- http://officecomusa.com/lib/prettyphoto/css/prettyphoto.css (expiração não especificada)
- http://officecomusa.com/lib/prettyphoto/js/prettyphoto.js (expiração não especificada)
- http://officecomusa.com/lib/unveil-effects/unveil-effects.js (expiração não especificada)
- https://www.googletagmanager.com/gtag/js?id=UA-121560812-1 (15 minutos)
- https://www.google-analytics.com/analytics.js (2 horas)

### **Eliminar JavaScript e CSS de bloqueio de renderização no conteúdo acima da borda**

Sua página tem 16 recursos de script de bloqueio e 8 recursos de CSS de bloqueio. Isso causa um atraso na renderização de sua página.

Nenhuma parte do conteúdo acima da dobra em sua página seria renderizado sem aguardar o carregamento dos seguintes recursos. Tente adiar ou carregar de maneira assíncrona os recursos de bloqueio, ou incorpore in-line as partes fundamentais desses recursos diretamente ao HTML.

[Remova o JavaScript de bloqueio de renderização](http://sitedesk.net/redirect.php?url=https%3A%2F%2Fdevelopers.google.com%2Fspeed%2Fdocs%2Finsights%2FBlockingJS):

- http://code.jquery.com/jquery-latest.min.js
- http://cdnjs.cloudflare.com/ajax/libs/jstimezonedetect/1.0.6/jstz.min.js
- http://officecomusa.com/lib/jquery/jquery.min.js

- http://officecomusa.com/lib/bootstrap/js/bootstrap.min.js
- http://officecomusa.com/lib/php-mail-form/validate.js
- http://officecomusa.com/lib/prettyphoto/js/prettyphoto.js
- http://officecomusa.com/lib/isotope/isotope.min.js
- http://officecomusa.com/lib/hover/hoverdir.js
- http://officecomusa.com/lib/hover/hoverex.min.js
- http://officecomusa.com/lib/unveil-effects/unveil-effects.js
- http://officecomusa.com/lib/owl-carousel/owl-carousel.js
- http://officecomusa.com/lib/jetmenu/jetmenu.js
- http://officecomusa.com/lib/animate-enhanced/animate-enhanced.min.js
- http://officecomusa.com/lib/jigowatt/jigowatt.js
- http://officecomusa.com/lib/easypiechart/easypiechart.min.js
- http://officecomusa.com/js/main.js

[Otimize a exibição de CSS](http://sitedesk.net/redirect.php?url=https%3A%2F%2Fdevelopers.google.com%2Fspeed%2Fdocs%2Finsights%2FOptimizeCSSDelivery) dos seguintes itens:

- http://officecomusa.com/lib/bootstrap/css/bootstrap.min.css
- http://officecomusa.com/lib/font-awesome/css/font-awesome.min.css
- http://officecomusa.com/lib/prettyphoto/css/prettyphoto.css
- http://officecomusa.com/lib/hover/hoverex-all.css
- http://officecomusa.com/lib/jetmenu/jetmenu.css
- http://officecomusa.com/lib/owl-carousel/owl-carousel.css
- http://officecomusa.com/css/style.css
- http://officecomusa.com/css/colors/blue.css

## **Considere Corrigir:**

### **Ativar compactação**

A compactação de recursos com gzip ou deflate pode reduzir o número de bytes enviados pela rede.

[Ative a compactação](http://sitedesk.net/redirect.php?url=https%3A%2F%2Fdevelopers.google.com%2Fspeed%2Fdocs%2Finsights%2FEnableCompression) para os seguintes recursos a fim de diminuir o tamanho de transferência em 10,7 KiB (68% de redução).

A compactação de http://officecomusa.com/lib/isotope/isotope.min.js pouparia 10,7 KiB (68% de redução).

## **Compactar CSS**

A compactação do código CSS pode economizar muitos bytes de dados e acelerar os tempos de download e de análise.

[Reduza a CSS](http://sitedesk.net/redirect.php?url=https%3A%2F%2Fdevelopers.google.com%2Fspeed%2Fdocs%2Finsights%2FMinifyResources) para os seguintes recursos a fim de diminuir o tamanho em 713 B (20% de redução).

- Reduzir http://officecomusa.com/lib/jetmenu/jetmenu.css pouparia 431 B (23% de redução) após a compactação.
- Reduzir http://officecomusa.com/lib/owl-carousel/owl-carousel.css pouparia 282 B (16% de redução) após a compactação.

### **Compactar JavaScript**

A compactação do código JavaScript pode economizar muitos bytes de dados e acelerar os tempos de download, de análise e de execução.

[Reduza o JavaScript](http://sitedesk.net/redirect.php?url=https%3A%2F%2Fdevelopers.google.com%2Fspeed%2Fdocs%2Finsights%2FMinifyResources) para os seguintes recursos a fim de diminuir o tamanho em 3,7 KiB (23% de redução).

- Reduzir http://officecomusa.com/lib/owl-carousel/owl-carousel.js pouparia 1,8 KiB (21% de redução) após a compactação.
- Reduzir http://officecomusa.com/lib/hover/hoverdir.js pouparia 726 B (38% de redução) após a compactação.
- Reduzir http://officecomusa.com/lib/unveil-effects/unveil-effects.js pouparia 421 B (39% de

redução) após a compactação.

- Reduzir http://officecomusa.com/js/main.js pouparia 288 B (17% de redução) após a compactação.
- Reduzir http://officecomusa.com/lib/easypiechart/easypiechart.min.js pouparia 198 B (12% de redução) após a compactação.
- Reduzir http://officecomusa.com/lib/jetmenu/jetmenu.js pouparia 153 B (15% de redução) após a compactação.
- Reduzir http://officecomusa.com/lib/php-mail-form/validate.js pouparia 140 B (17% de redução) após a compactação.

## **Otimizar imagens**

Formatar e compactar corretamente imagens pode economizar muitos bytes de dados.

[Otimize as seguintes imagens](http://sitedesk.net/redirect.php?url=https%3A%2F%2Fdevelopers.google.com%2Fspeed%2Fdocs%2Finsights%2FOptimizeImages) para diminuir o tamanho em 85,7 KiB (44% de redução).

- A compactação de http://officecomusa.com/img/Guide-to-export-emails-from-Office-365-to-Outlook-Manually.jpg pouparia 60,1 KiB (69% de redução).
- A compactação de http://officecomusa.com/img/intro-bg.jpg pouparia 10,2 KiB (17% de redução).
- A compactação de http://officecomusa.com/img/mswindows3\_2040.0.0.jpg pouparia 7,5 KiB (28% de redução).
- A compactação de http://officecomusa.com/img/download.jpg pouparia 1,6 KiB (20% de redução).
- A compactação de http://officecomusa.com/img/clients1.png pouparia 1,1 KiB (42% de redução).
- A compactação de http://officecomusa.com/img/clients3.png pouparia 1.006 B (37% de redução).
- A compactação de http://officecomusa.com/img/clients4.png pouparia 991 B (48% de redução).
- A compactação de http://officecomusa.com/img/clients2.png pouparia 972 B (33% de redução).
- A compactação de http://officecomusa.com/img/clients5.png pouparia 902 B (31% de redução).
- A compactação de http://officecomusa.com/img/arrow.png pouparia 861 B (85% de

redução).

- A compactação de http://officecomusa.com/img/testimonial1.jpg pouparia 306 B (17% de redução).
- A compactação de http://officecomusa.com/img/telephone65-blue.png pouparia 139 B (12% de redução).

### **Priorizar o conteúdo visível**

Sua página requer fluxos de rede adicionais para renderizar o conteúdo acima da dobra. Para um melhor desempenho, reduza o volume de HTML necessário para renderizar o conteúdo acima da dobra.

A resposta HTML completa não foi suficiente para processar o conteúdo acima da dobra. Isso normalmente indica que os recursos adicionais, carregados após a análise de HTML, foram solicitados a processar o conteúdo acima da dobra. [Priorize o conteúdo visível](http://sitedesk.net/redirect.php?url=https%3A%2F%2Fdevelopers.google.com%2Fspeed%2Fdocs%2Finsights%2FPrioritizeVisibleContent) que é necessário para o processamento de conteúdo acima da dobra incluindo-o diretamente na resposta HTML.

- Apenas cerca de 61% do conteúdo final acima da dobra foi processado com a resposta HTML completa.
- Clique para ver a captura de tela com apenas a resposta HTML: snapshot:24

## **3 regras corretas**

#### **Evitar redirecionamentos da página de destino**

Sua página não tem redirecionamentos. Saiba mais sobre [como evitar os redirecionamentos da](http://sitedesk.net/redirect.php?url=https%3A%2F%2Fdevelopers.google.com%2Fspeed%2Fdocs%2Finsights%2FAvoidRedirects) [página de destino.](http://sitedesk.net/redirect.php?url=https%3A%2F%2Fdevelopers.google.com%2Fspeed%2Fdocs%2Finsights%2FAvoidRedirects)

#### **Reduzir o tempo de resposta do servidor**

Seu servidor respondeu rapidamente. Saiba mais sobre a [otimização do tempo de resposta do](http://sitedesk.net/redirect.php?url=https%3A%2F%2Fdevelopers.google.com%2Fspeed%2Fdocs%2Finsights%2FServer) [servidor](http://sitedesk.net/redirect.php?url=https%3A%2F%2Fdevelopers.google.com%2Fspeed%2Fdocs%2Finsights%2FServer).

### **Compactar HTML**

Seu HTML está reduzido. Saiba mais sobre [como reduzir o HTMLl](http://sitedesk.net/redirect.php?url=https%3A%2F%2Fdevelopers.google.com%2Fspeed%2Fdocs%2Finsights%2FMinifyResources).

## **99 / 100** Experiência de utilizador

 **Considere Corrigir:** 

### **Tamanho apropriado dos pontos de toque**

Alguns links/botões na sua página da Web são muito pequenos para que um usuário toque com facilidade no touchscreen. Pense na possibilidade de [aumentar o tamanho desses pontos de toque](http://sitedesk.net/redirect.php?url=https%3A%2F%2Fdevelopers.google.com%2Fspeed%2Fdocs%2Finsights%2FSizeTapTargetsAppropriately) para oferecer uma melhor experiência do usuário.

Os seguintes pontos de toque estão perto de outros pontos próximos e talvez precisem de espaço adicional ao redor deles.

- O ponto de toque <a href="#carousel-homepage-latestnews" class="left carouselcontrol">Previous</a> está próximo de outros 1 pontos desse tipo.
- O ponto de toque <a href="#carousel-homepage-latestnews" class="left carouselcontrol">Previous</a> e outros 1 pontos de toque estão próximos de outros pontos desse tipo.
- O ponto de toque <a href="#carousel-homepage-latestnews" class="right carouselcontrol">Next</a> está próximo de outros 1 pontos desse tipo.
- O ponto de toque <a href="index.html">Home</a> e outros 3 pontos de toque estão próximos de outros pontos desse tipo.

## **4 regras corretas**

#### **Evitar plug-ins**

Parece que sua página não usa plug-ins, o que previne o uso de conteúdos em muitas plataformas. Saiba mais sobre a importância de [evitar plug-ins.](http://sitedesk.net/redirect.php?url=https%3A%2F%2Fdevelopers.google.com%2Fspeed%2Fdocs%2Finsights%2FAvoidPlugins)

### **Configure o visor**

Sua página especifica um visor que corresponde ao tamanho do dispositivo. Isso permite que ela seja exibida apropriadamente em todos os dispositivos. Saiba mais sobre a [configuração de visores](http://sitedesk.net/redirect.php?url=https%3A%2F%2Fdevelopers.google.com%2Fspeed%2Fdocs%2Finsights%2FConfigureViewport).

**Dimensionar o conteúdo para se ajustar à janela de visualização**

Os conteúdos da sua página se ajustam à janela de visualização. Saiba mais sobre [como](http://sitedesk.net/redirect.php?url=https%3A%2F%2Fdevelopers.google.com%2Fspeed%2Fdocs%2Finsights%2FSizeContentToViewport) [dimensionar o conteúdo para se ajustar à janela de visualização](http://sitedesk.net/redirect.php?url=https%3A%2F%2Fdevelopers.google.com%2Fspeed%2Fdocs%2Finsights%2FSizeContentToViewport).

### **Use tamanhos de fonte legíveis**

O texto na sua página é legível. Saiba mais sobre o [uso de tamanhos de fonte legíveis](http://sitedesk.net/redirect.php?url=https%3A%2F%2Fdevelopers.google.com%2Fspeed%2Fdocs%2Finsights%2FUseLegibleFontSizes).

#### **Desktop**

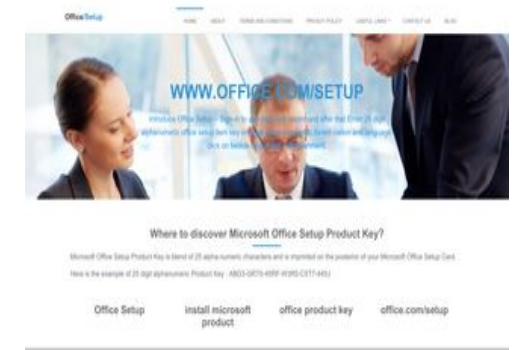

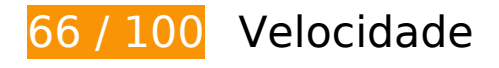

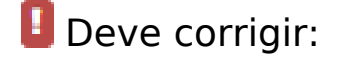

### **Aproveitar cache do navegador**

A definição de uma data de validade ou de uma idade máxima nos cabeçalhos de HTTP para recursos estáticos instrui o navegador a carregar os recursos transferidos anteriormente a partir do disco local e não por meio da rede.

[Aproveite o cache do navegador](http://sitedesk.net/redirect.php?url=https%3A%2F%2Fdevelopers.google.com%2Fspeed%2Fdocs%2Finsights%2FLeverageBrowserCaching) para os seguintes recursos que podem ser armazenados em cache:

- http://officecomusa.com/css/colors/blue.css (expiração não especificada)
- http://officecomusa.com/css/style.css (expiração não especificada)
- http://officecomusa.com/img/6a00d8341d9d9453ef01b7c8f68190970b.png (expiração não especificada)
- http://officecomusa.com/img/Guide-to-export-emails-from-Office-365-to-Outlook-Manually.jpg (expiração não especificada)
- http://officecomusa.com/img/Microsoft-Office-2016-feature-image-1024x576.jpg (expiração não especificada)
- http://officecomusa.com/img/arrow.png (expiração não especificada)
- http://officecomusa.com/img/ccc.png (expiração não especificada)
- http://officecomusa.com/img/clients1.png (expiração não especificada)
- http://officecomusa.com/img/clients2.png (expiração não especificada)
- http://officecomusa.com/img/clients3.png (expiração não especificada)
- http://officecomusa.com/img/clients4.png (expiração não especificada)
- http://officecomusa.com/img/clients5.png (expiração não especificada)
- http://officecomusa.com/img/download.jpg (expiração não especificada)
- http://officecomusa.com/img/download.png (expiração não especificada)
- http://officecomusa.com/img/img\_51f6504ea4f76.png (expiração não especificada)
- http://officecomusa.com/img/intro-bg.jpg (expiração não especificada)
- http://officecomusa.com/img/mswindows2\_2040.0.0.jpg (expiração não especificada)
- http://officecomusa.com/img/mswindows3\_2040.0.0.jpg (expiração não especificada)
- http://officecomusa.com/img/parallax.png (expiração não especificada)
- http://officecomusa.com/img/telephone65-blue.png (expiração não especificada)
- http://officecomusa.com/img/testimonial1.jpg (expiração não especificada)
- http://officecomusa.com/img/testimonial2.jpg (expiração não especificada)
- http://officecomusa.com/img/testimonial3.jpg (expiração não especificada)
- http://officecomusa.com/img/ti-logo.png (expiração não especificada)
- http://officecomusa.com/img/woo.png (expiração não especificada)

- http://officecomusa.com/js/main.js (expiração não especificada)
- http://officecomusa.com/lib/animate-enhanced/animate-enhanced.min.js (expiração não especificada)
- http://officecomusa.com/lib/bootstrap/css/bootstrap.min.css (expiração não especificada)
- http://officecomusa.com/lib/bootstrap/js/bootstrap.min.js (expiração não especificada)
- http://officecomusa.com/lib/easypiechart/easypiechart.min.js (expiração não especificada)
- http://officecomusa.com/lib/font-awesome/css/font-awesome.min.css (expiração não especificada)
- http://officecomusa.com/lib/hover/hoverdir.js (expiração não especificada)
- http://officecomusa.com/lib/hover/hoverex-all.css (expiração não especificada)
- http://officecomusa.com/lib/hover/hoverex.min.js (expiração não especificada)
- http://officecomusa.com/lib/isotope/isotope.min.js (expiração não especificada)
- http://officecomusa.com/lib/jetmenu/jetmenu.css (expiração não especificada)
- http://officecomusa.com/lib/jetmenu/jetmenu.js (expiração não especificada)
- http://officecomusa.com/lib/jigowatt/jigowatt.js (expiração não especificada)
- http://officecomusa.com/lib/jquery/jquery.min.js (expiração não especificada)
- http://officecomusa.com/lib/owl-carousel/owl-carousel.css (expiração não especificada)
- http://officecomusa.com/lib/owl-carousel/owl-carousel.js (expiração não especificada)
- http://officecomusa.com/lib/php-mail-form/validate.js (expiração não especificada)
- http://officecomusa.com/lib/prettyphoto/css/prettyphoto.css (expiração não especificada)
- http://officecomusa.com/lib/prettyphoto/js/prettyphoto.js (expiração não especificada)
- http://officecomusa.com/lib/unveil-effects/unveil-effects.js (expiração não especificada)
- https://www.googletagmanager.com/gtag/js?id=UA-121560812-1 (15 minutos)
- https://www.google-analytics.com/analytics.js (2 horas)

#### **Otimizar imagens**

Formatar e compactar corretamente imagens pode economizar muitos bytes de dados.

[Otimize as seguintes imagens](http://sitedesk.net/redirect.php?url=https%3A%2F%2Fdevelopers.google.com%2Fspeed%2Fdocs%2Finsights%2FOptimizeImages) para diminuir o tamanho em 187,1 KiB (60% de redução).

- A compactação de http://officecomusa.com/img/Guide-to-export-emails-from-Office-365-to-Outlook-Manually.jpg pouparia 60,1 KiB (69% de redução).
- A compactação e o redimensionamento de http://officecomusa.com/img/img\_51f6504ea4f76.png poderiam poupar 55 KiB (redução de 78%).
- A compactação e o redimensionamento de http://officecomusa.com/img/Microsoft-Office-2016-feature-image-1024x576.jpg poderiam poupar 32,9 KiB (redução de 81%).
- A compactação e o redimensionamento de http://officecomusa.com/img/mswindows3\_2040.0.0.jpg poderiam poupar 21 KiB (redução de 78%).
- A compactação de http://officecomusa.com/img/intro-bg.jpg pouparia 10,2 KiB (17% de redução).
- A compactação de http://officecomusa.com/img/download.jpg pouparia 1,6 KiB (20% de redução).
- A compactação de http://officecomusa.com/img/clients1.png pouparia 1,1 KiB (42% de redução).
- A compactação de http://officecomusa.com/img/clients3.png pouparia 1.006 B (37% de redução).
- A compactação de http://officecomusa.com/img/clients4.png pouparia 991 B (48% de redução).
- A compactação de http://officecomusa.com/img/clients2.png pouparia 972 B (33% de redução).
- A compactação de http://officecomusa.com/img/clients5.png pouparia 902 B (31% de redução).
- A compactação de http://officecomusa.com/img/arrow.png pouparia 861 B (85% de redução).
- A compactação de http://officecomusa.com/img/testimonial1.jpg pouparia 306 B (17% de redução).
- A compactação de http://officecomusa.com/img/telephone65-blue.png pouparia 139 B (12% de redução).

## **Considere Corrigir:**

### **Ativar compactação**

A compactação de recursos com gzip ou deflate pode reduzir o número de bytes enviados pela rede.

[Ative a compactação](http://sitedesk.net/redirect.php?url=https%3A%2F%2Fdevelopers.google.com%2Fspeed%2Fdocs%2Finsights%2FEnableCompression) para os seguintes recursos a fim de diminuir o tamanho de transferência em 10,7 KiB (68% de redução).

A compactação de http://officecomusa.com/lib/isotope/isotope.min.js pouparia 10,7 KiB (68% de redução).

### **Compactar CSS**

A compactação do código CSS pode economizar muitos bytes de dados e acelerar os tempos de download e de análise.

[Reduza a CSS](http://sitedesk.net/redirect.php?url=https%3A%2F%2Fdevelopers.google.com%2Fspeed%2Fdocs%2Finsights%2FMinifyResources) para os seguintes recursos a fim de diminuir o tamanho em 713 B (20% de redução).

- Reduzir http://officecomusa.com/lib/jetmenu/jetmenu.css pouparia 431 B (23% de redução) após a compactação.
- Reduzir http://officecomusa.com/lib/owl-carousel/owl-carousel.css pouparia 282 B (16% de redução) após a compactação.

### **Compactar JavaScript**

A compactação do código JavaScript pode economizar muitos bytes de dados e acelerar os tempos de download, de análise e de execução.

[Reduza o JavaScript](http://sitedesk.net/redirect.php?url=https%3A%2F%2Fdevelopers.google.com%2Fspeed%2Fdocs%2Finsights%2FMinifyResources) para os seguintes recursos a fim de diminuir o tamanho em 3,7 KiB (23% de redução).

- Reduzir http://officecomusa.com/lib/owl-carousel/owl-carousel.js pouparia 1,8 KiB (21% de redução) após a compactação.
- Reduzir http://officecomusa.com/lib/hover/hoverdir.js pouparia 726 B (38% de redução) após

a compactação.

- Reduzir http://officecomusa.com/lib/unveil-effects/unveil-effects.js pouparia 421 B (39% de redução) após a compactação.
- Reduzir http://officecomusa.com/js/main.js pouparia 288 B (17% de redução) após a compactação.
- Reduzir http://officecomusa.com/lib/easypiechart/easypiechart.min.js pouparia 198 B (12% de redução) após a compactação.
- Reduzir http://officecomusa.com/lib/jetmenu/jetmenu.js pouparia 153 B (15% de redução) após a compactação.
- Reduzir http://officecomusa.com/lib/php-mail-form/validate.js pouparia 140 B (17% de redução) após a compactação.

### **Eliminar JavaScript e CSS de bloqueio de renderização no conteúdo acima da borda**

Sua página tem 2 recursos de script de bloqueio e 8 recursos de CSS de bloqueio. Isso causa um atraso na renderização de sua página.

Nenhuma parte do conteúdo acima da dobra em sua página seria renderizado sem aguardar o carregamento dos seguintes recursos. Tente adiar ou carregar de maneira assíncrona os recursos de bloqueio, ou incorpore in-line as partes fundamentais desses recursos diretamente ao HTML.

[Remova o JavaScript de bloqueio de renderização](http://sitedesk.net/redirect.php?url=https%3A%2F%2Fdevelopers.google.com%2Fspeed%2Fdocs%2Finsights%2FBlockingJS):

- http://code.jquery.com/jquery-latest.min.js
- http://cdnjs.cloudflare.com/ajax/libs/jstimezonedetect/1.0.6/jstz.min.js

[Otimize a exibição de CSS](http://sitedesk.net/redirect.php?url=https%3A%2F%2Fdevelopers.google.com%2Fspeed%2Fdocs%2Finsights%2FOptimizeCSSDelivery) dos seguintes itens:

- http://officecomusa.com/lib/bootstrap/css/bootstrap.min.css
- http://officecomusa.com/lib/font-awesome/css/font-awesome.min.css
- http://officecomusa.com/lib/prettyphoto/css/prettyphoto.css
- http://officecomusa.com/lib/hover/hoverex-all.css
- http://officecomusa.com/lib/jetmenu/jetmenu.css
- http://officecomusa.com/lib/owl-carousel/owl-carousel.css

- http://officecomusa.com/css/style.css
- http://officecomusa.com/css/colors/blue.css

# **4 regras corretas**

### **Evitar redirecionamentos da página de destino**

Sua página não tem redirecionamentos. Saiba mais sobre [como evitar os redirecionamentos da](http://sitedesk.net/redirect.php?url=https%3A%2F%2Fdevelopers.google.com%2Fspeed%2Fdocs%2Finsights%2FAvoidRedirects) [página de destino.](http://sitedesk.net/redirect.php?url=https%3A%2F%2Fdevelopers.google.com%2Fspeed%2Fdocs%2Finsights%2FAvoidRedirects)

### **Reduzir o tempo de resposta do servidor**

Seu servidor respondeu rapidamente. Saiba mais sobre a [otimização do tempo de resposta do](http://sitedesk.net/redirect.php?url=https%3A%2F%2Fdevelopers.google.com%2Fspeed%2Fdocs%2Finsights%2FServer) [servidor](http://sitedesk.net/redirect.php?url=https%3A%2F%2Fdevelopers.google.com%2Fspeed%2Fdocs%2Finsights%2FServer).

#### **Compactar HTML**

Seu HTML está reduzido. Saiba mais sobre como reduzir o HTMLI.

### **Priorizar o conteúdo visível**

Você tem conteúdo acima da dobra com a prioridade correta. Saiba mais sobre [como priorizar o](http://sitedesk.net/redirect.php?url=https%3A%2F%2Fdevelopers.google.com%2Fspeed%2Fdocs%2Finsights%2FPrioritizeVisibleContent) [conteúdo visível](http://sitedesk.net/redirect.php?url=https%3A%2F%2Fdevelopers.google.com%2Fspeed%2Fdocs%2Finsights%2FPrioritizeVisibleContent).